## Coordinated Entry in the Blue Ridge Continuum of Care

## Review and Implementation Session #2

# **Coordinated Entry Core Elements**

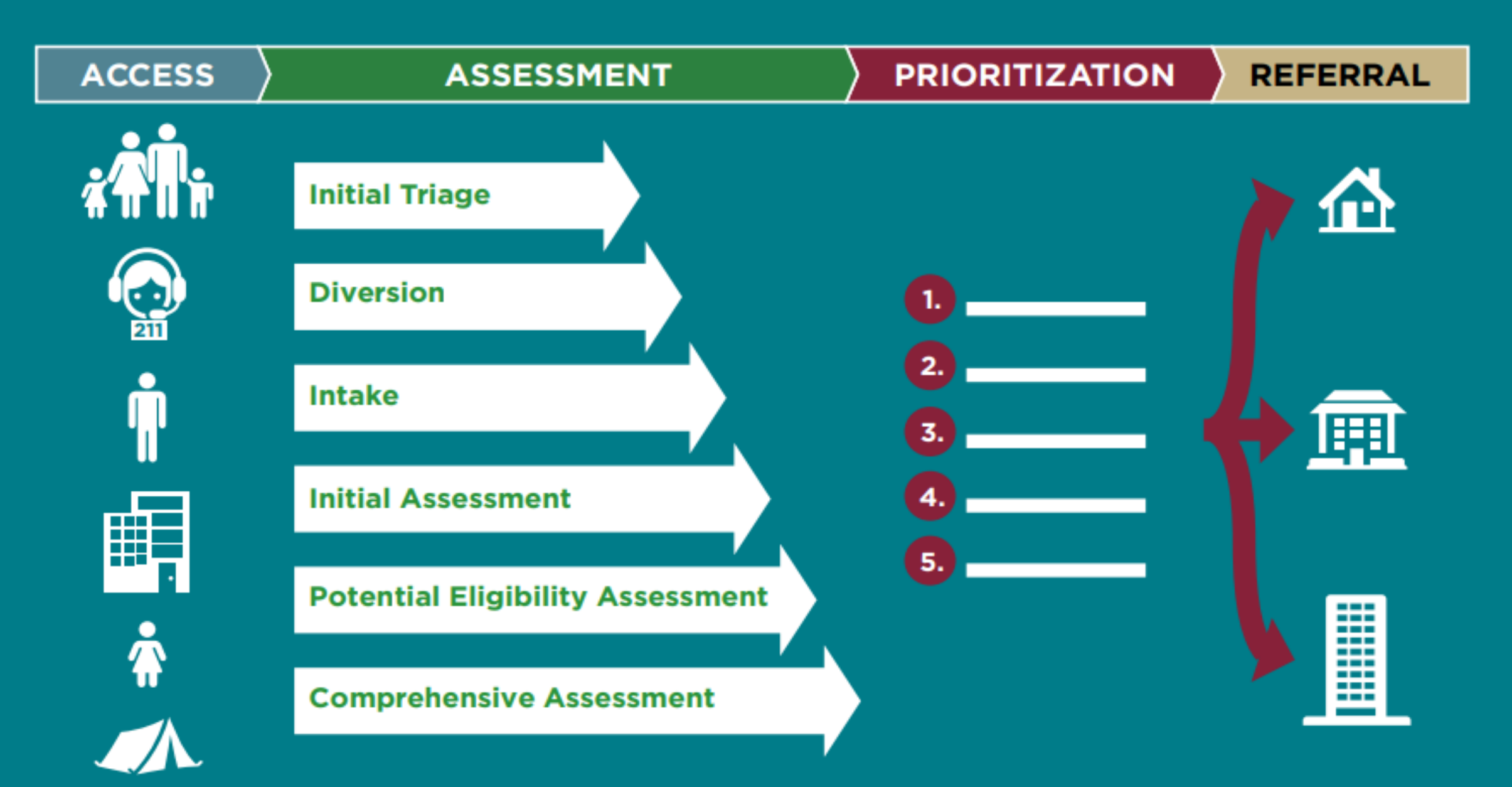

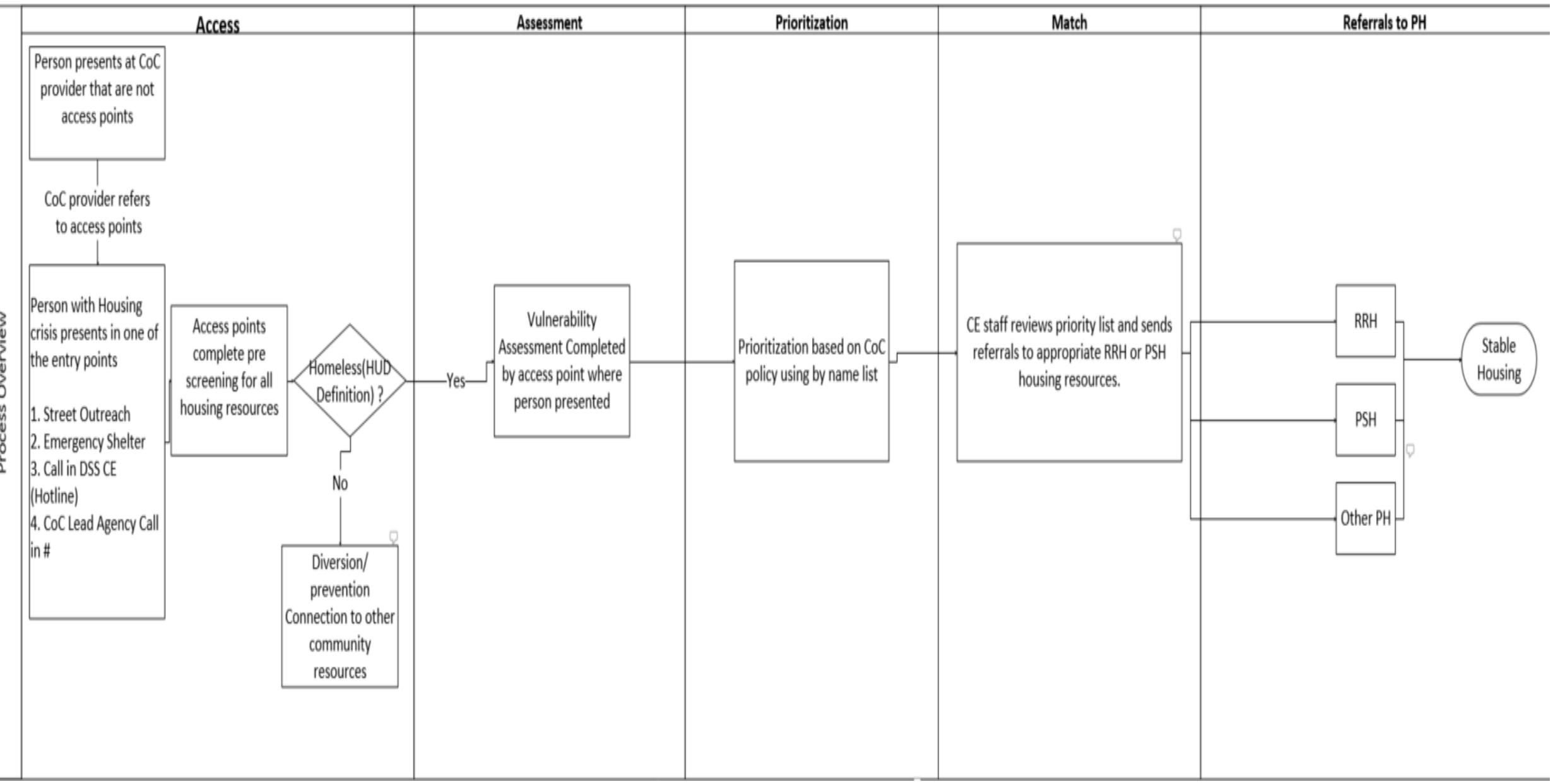

Process Overview

#### Coordinated Entry Overview

- Updating Coordinated Entry since May 2022
	- Workgroup
	- Self Assessment and Technical Assistance
		- Access Priorities
			- After-hours
			- DV
			- Accessibility (physical, language, mental health/substance use, etc)
			- Geographic area
			- Access points Multi-site
		- Assessment Phased
			- Equitable and Client-Centered (\*CoC Grievance process)
			- Participant Autonomy; importance of script to explain how more info/detail results in better referrals
			- Privacy and trust
			- Training for assessors is imperative
		- Prioritization Most vulnerable prioritized
			- Review of VI-SPDAT; decision to build our own assessment tool
			- Work from single prioritization list, not multiple, to truly prioritize most vulnerable based on available services
			- Created working document of local assessment tool; consensus on scoring with revisions to be made as tool is implemented
		- Referral
			- Anticipated workflow for literally homeless in Clarity
				- Access points create Coordinated Entry enrollment
				- Assessor completes vulnerability assessment
				- Assessor refers client to Community Queue
				- Central Intake staff will manage Community Queue and refer to RRH and PSH based on project eligibility and prioritization policies
				- RRH and PSH staff accept or reject referrals
				- Central Intake staff will discharge clients from Coordinated Entry project once clients has moved into house through referred project.
				- \*DV projects will send intake and vulnerability assessment to Central Intake securely for Coordinated Entry enrollment

### Coordinated Entry in Clarity

Assessment Flow - Ben

Script – Ben

Data Not Collected – Ben

Training – Brian

Next Steps: Reporting, Monitoring & Evaluation

### Access Points & Timeline

- HAT
- Rescue Mission
- Family Promise
- RAM House

Next Meeting

### April 13<sup>th</sup> at 10:00AM

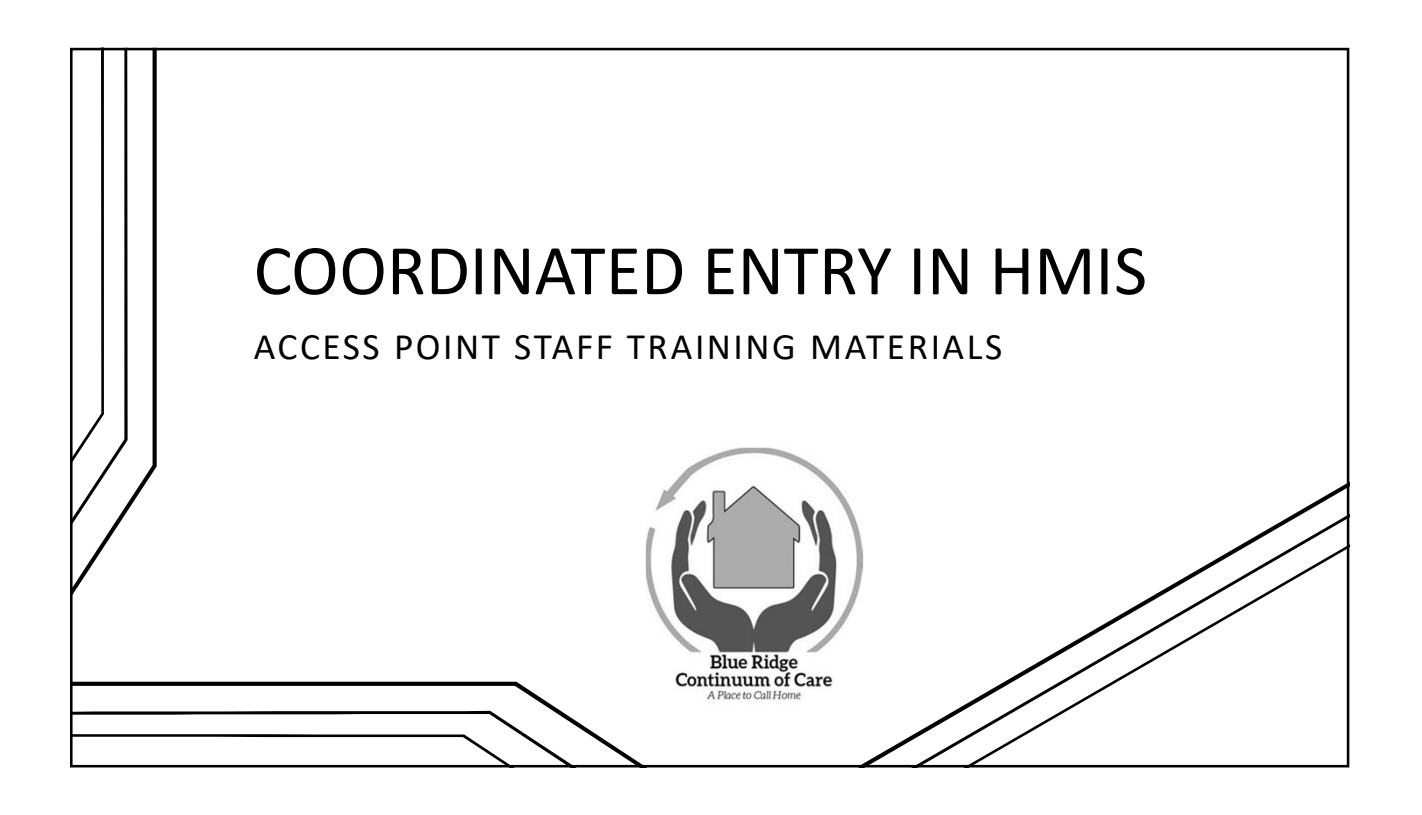

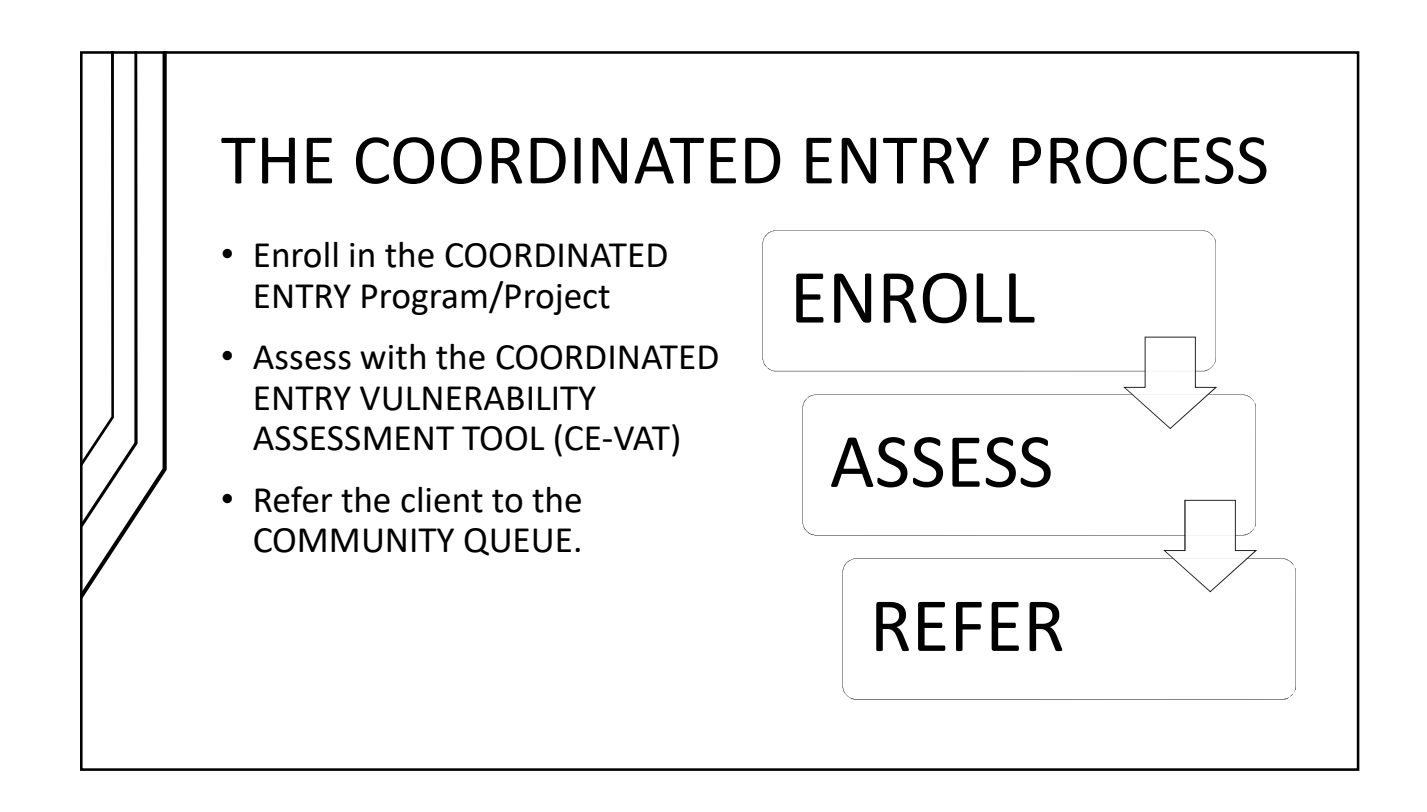

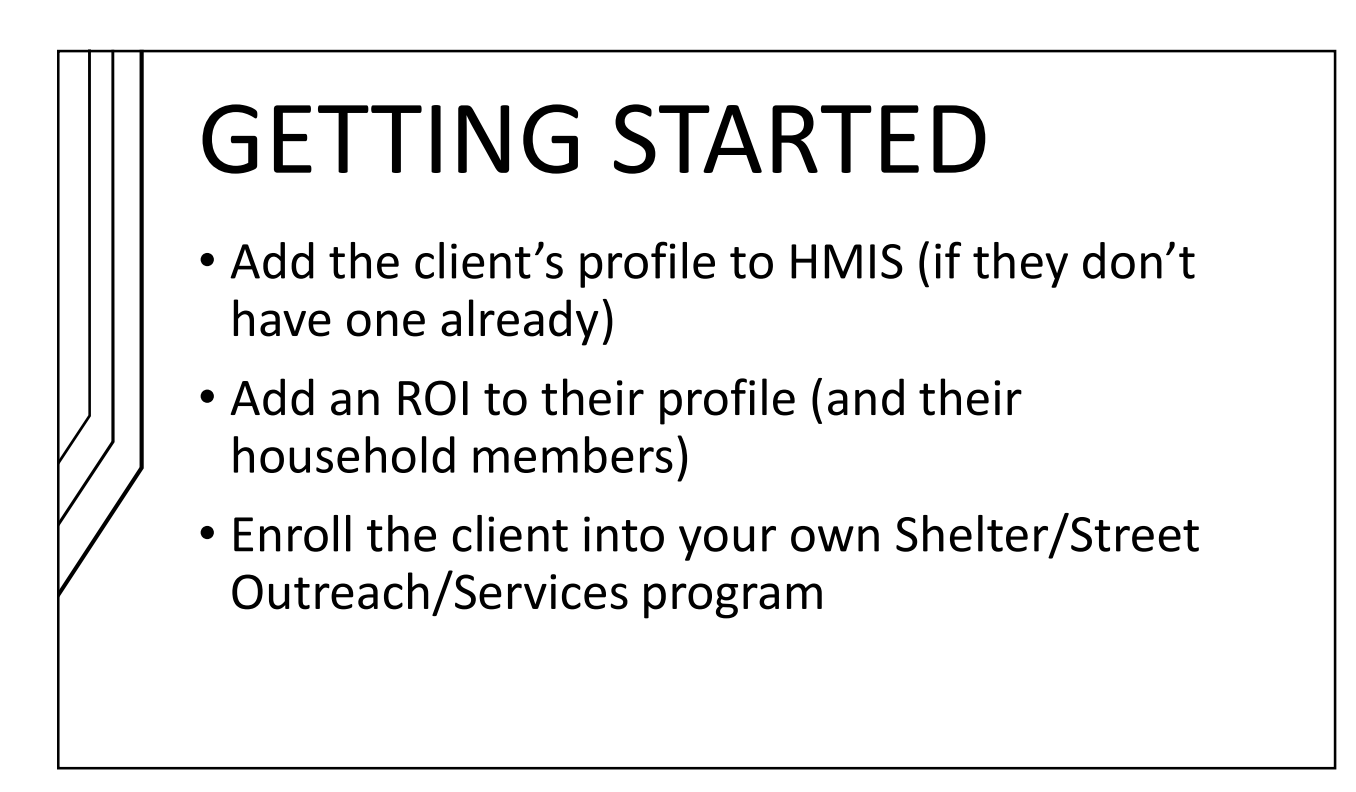

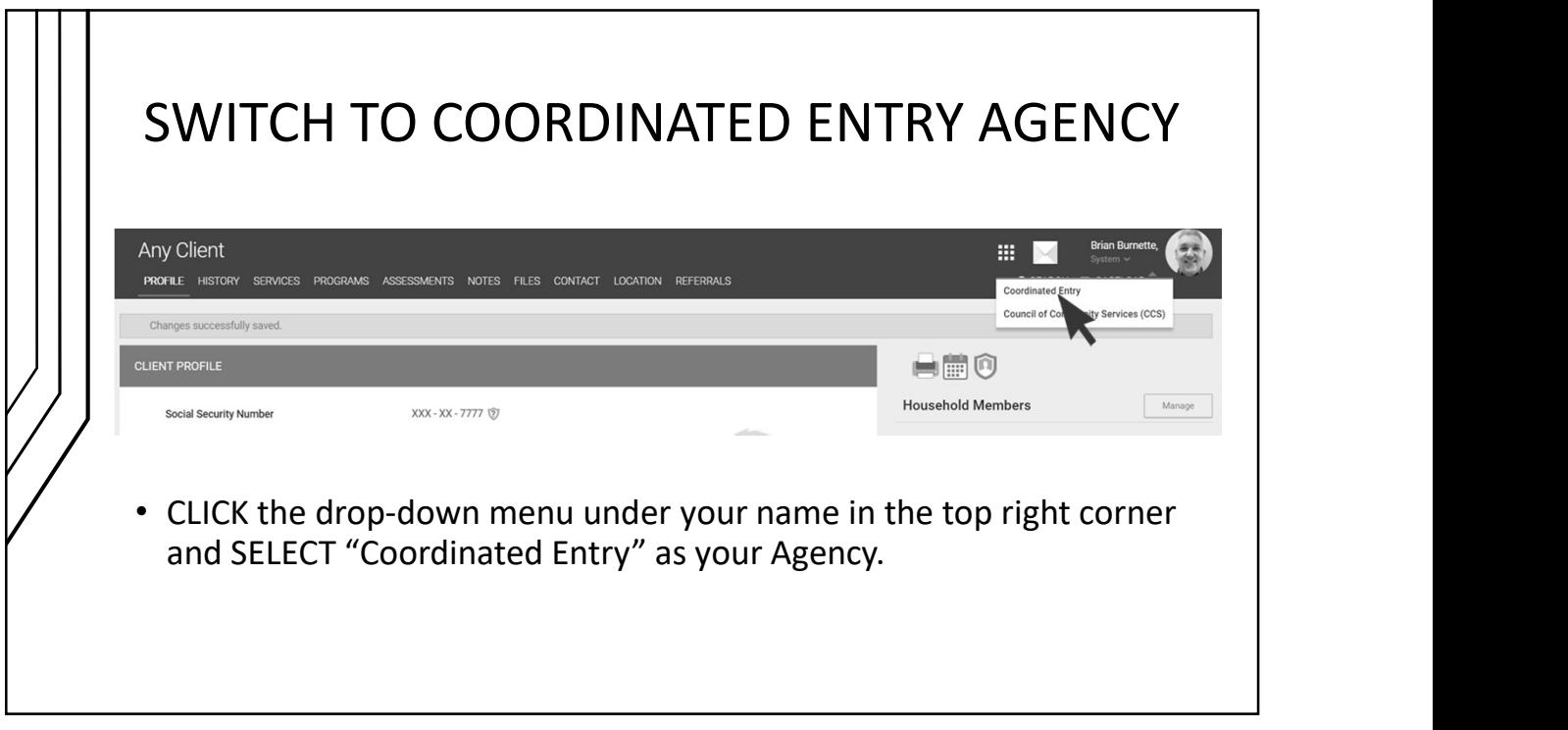

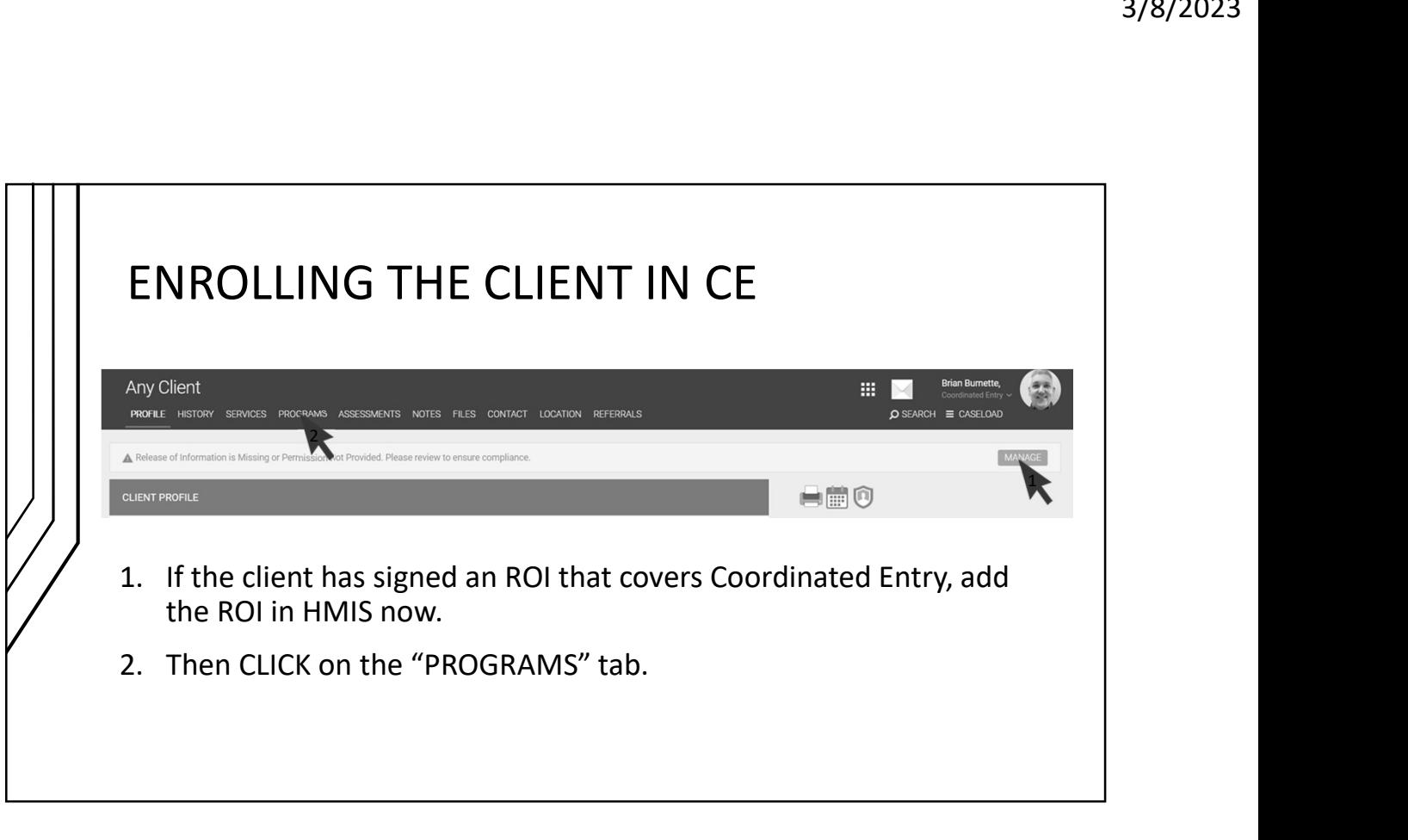

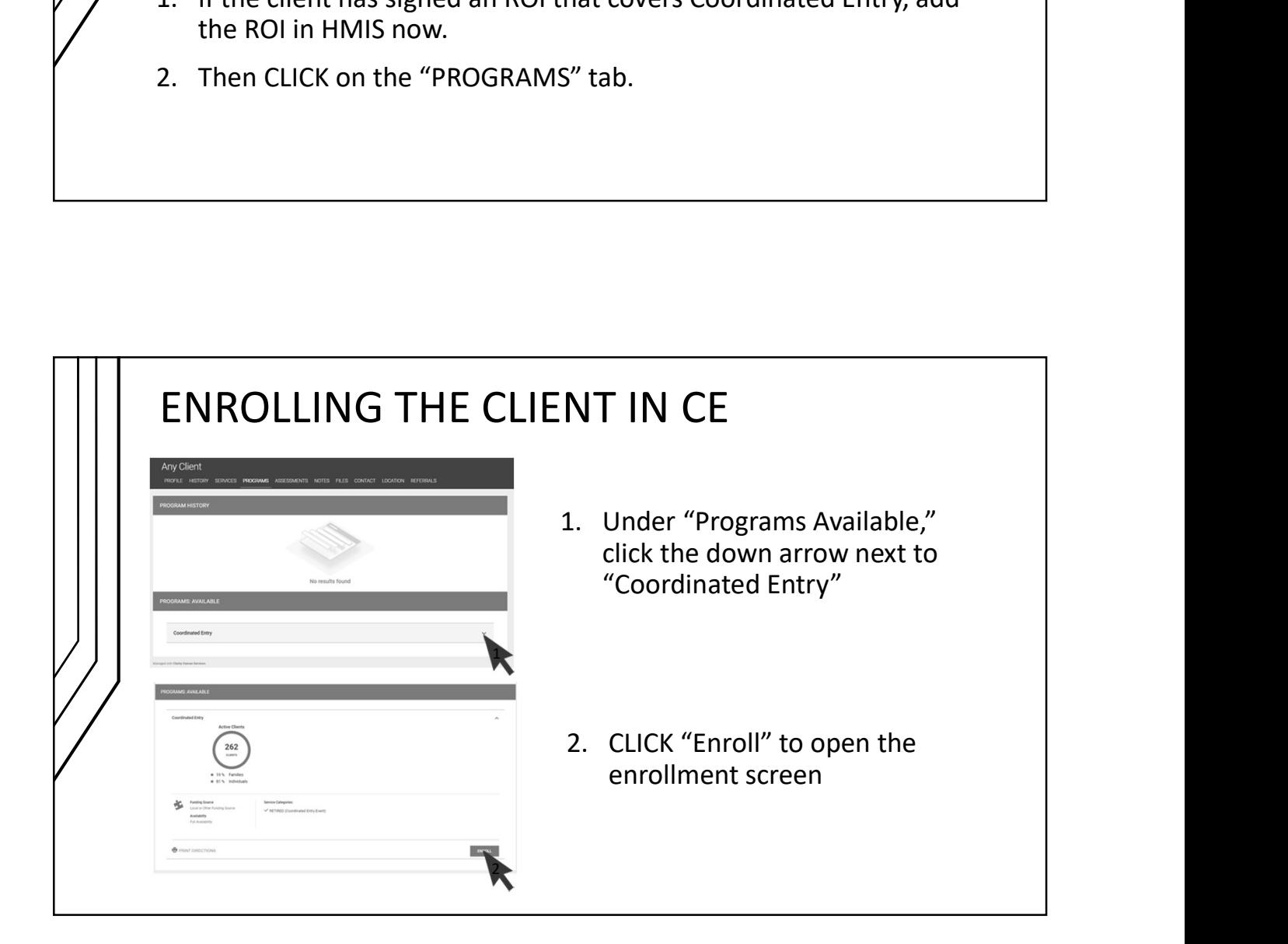

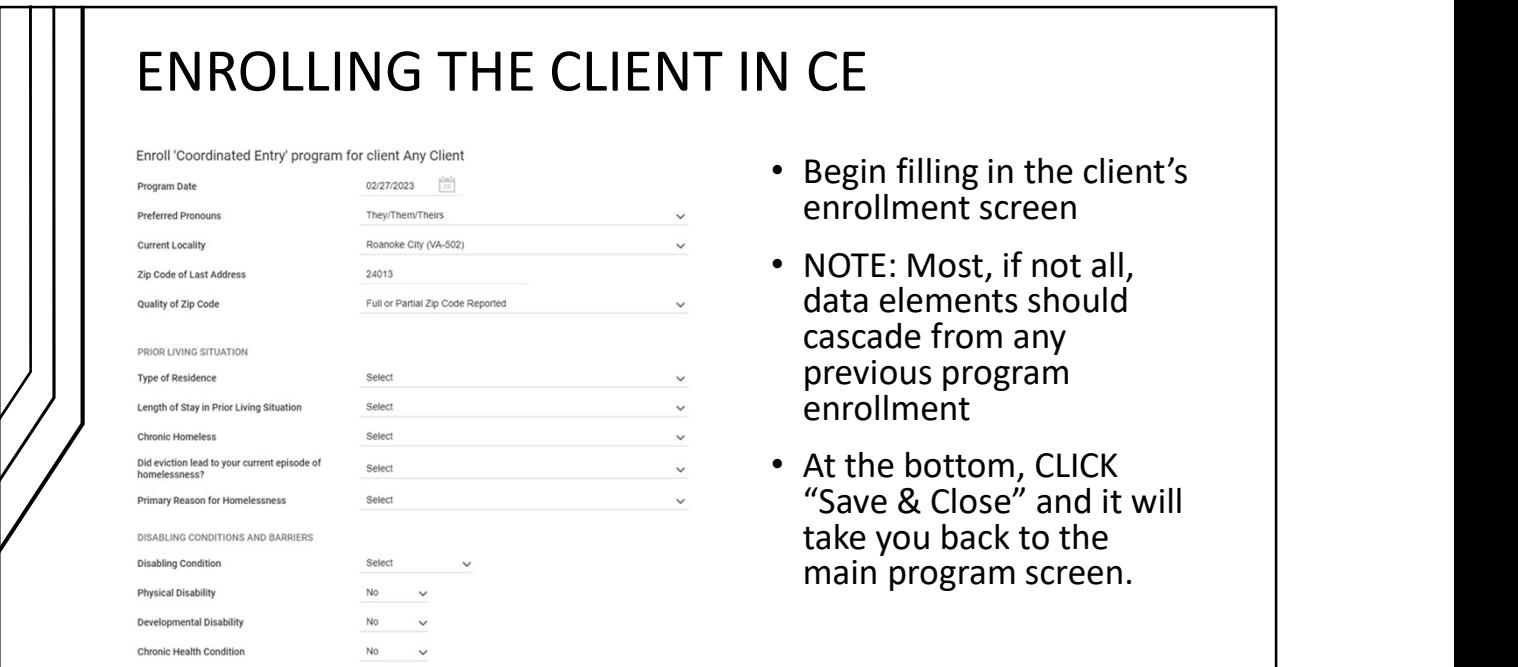

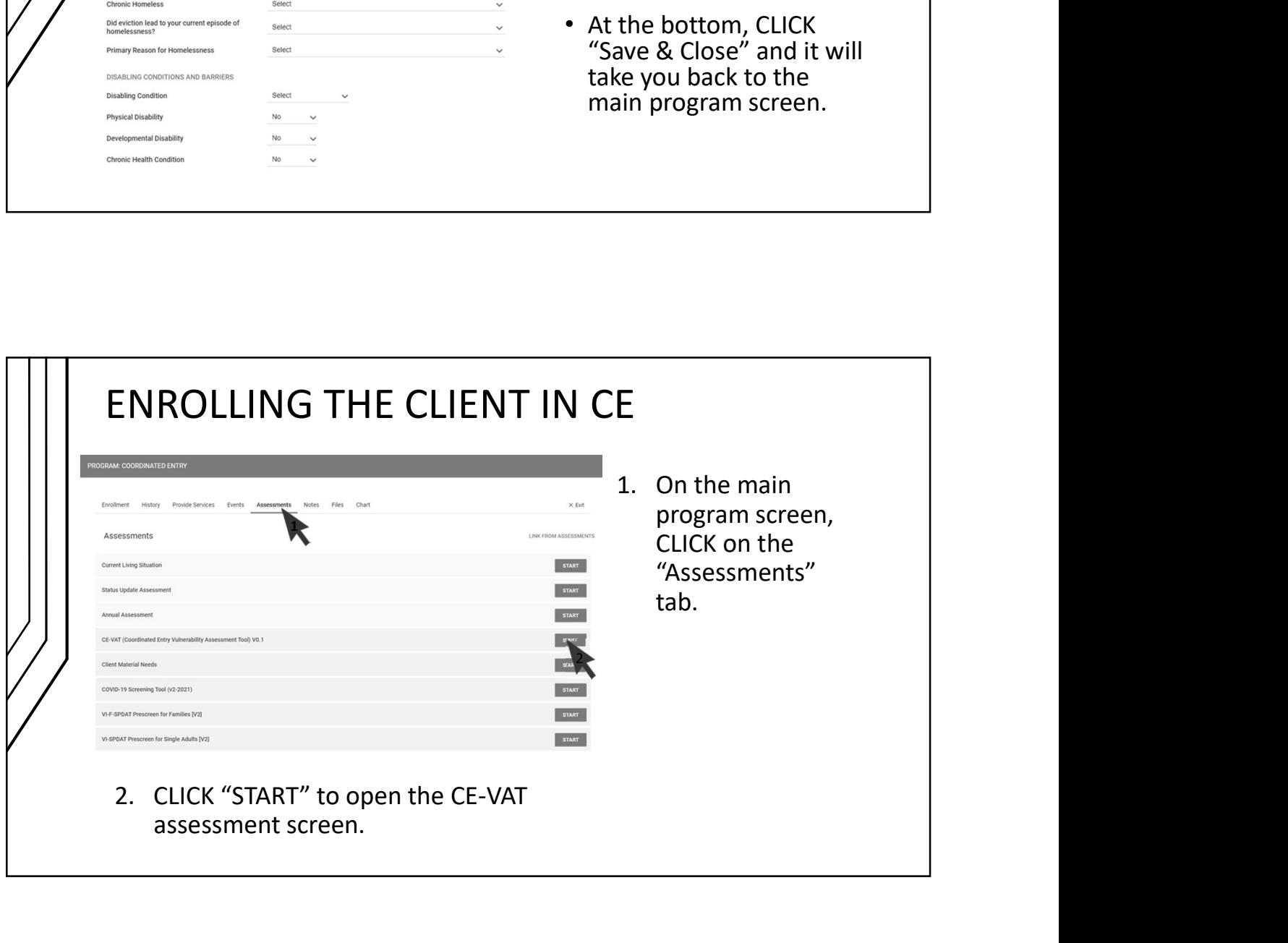

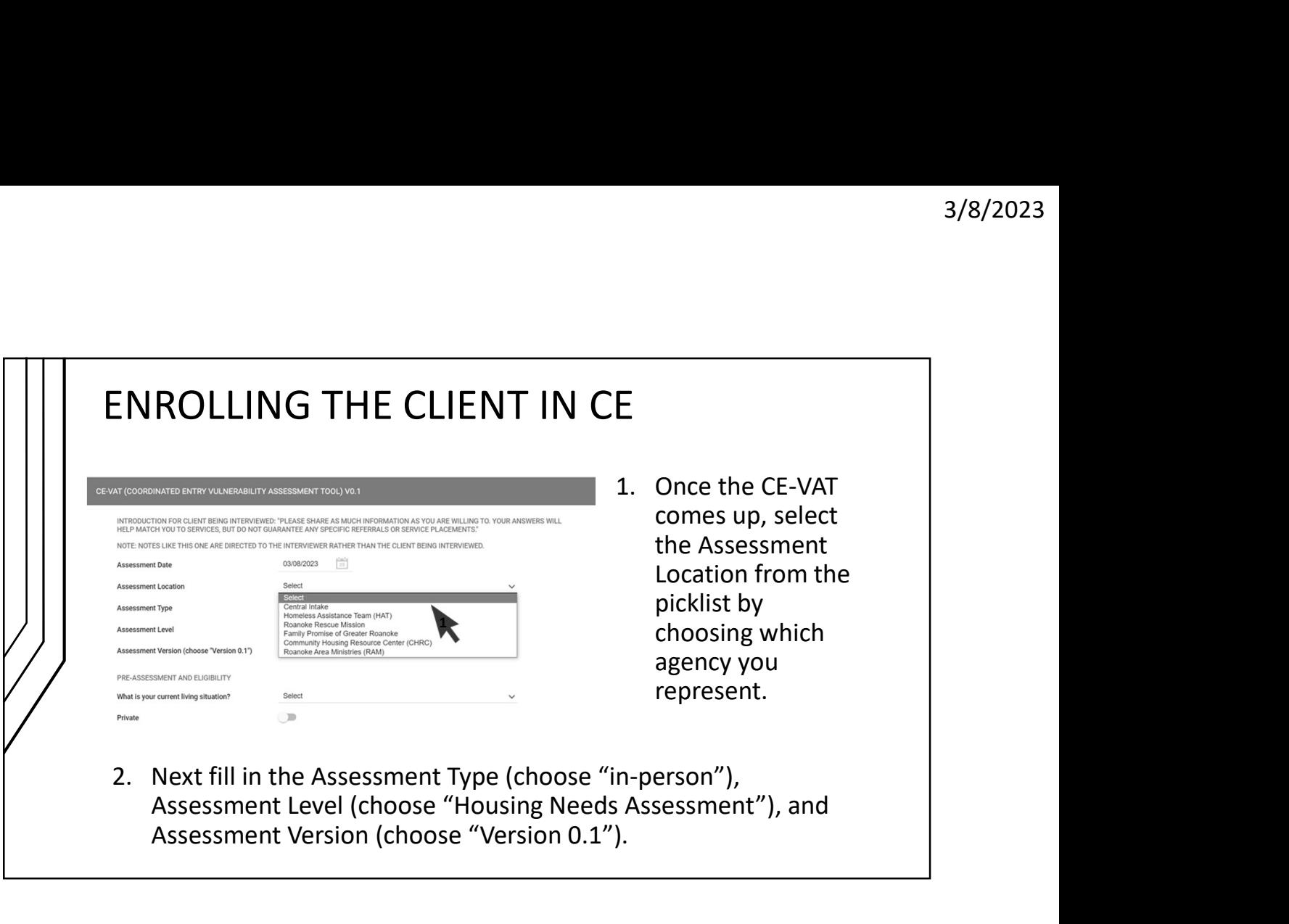

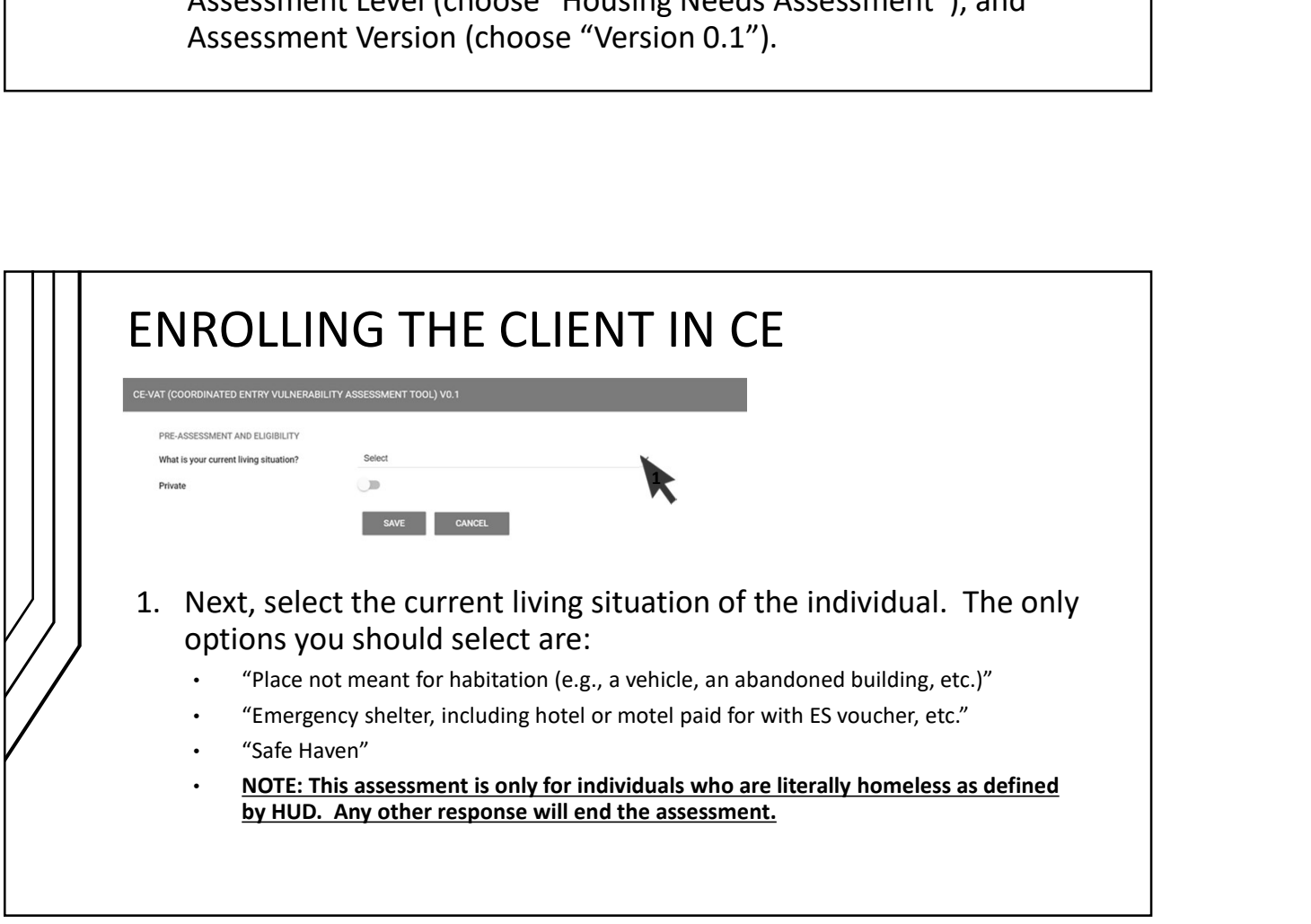

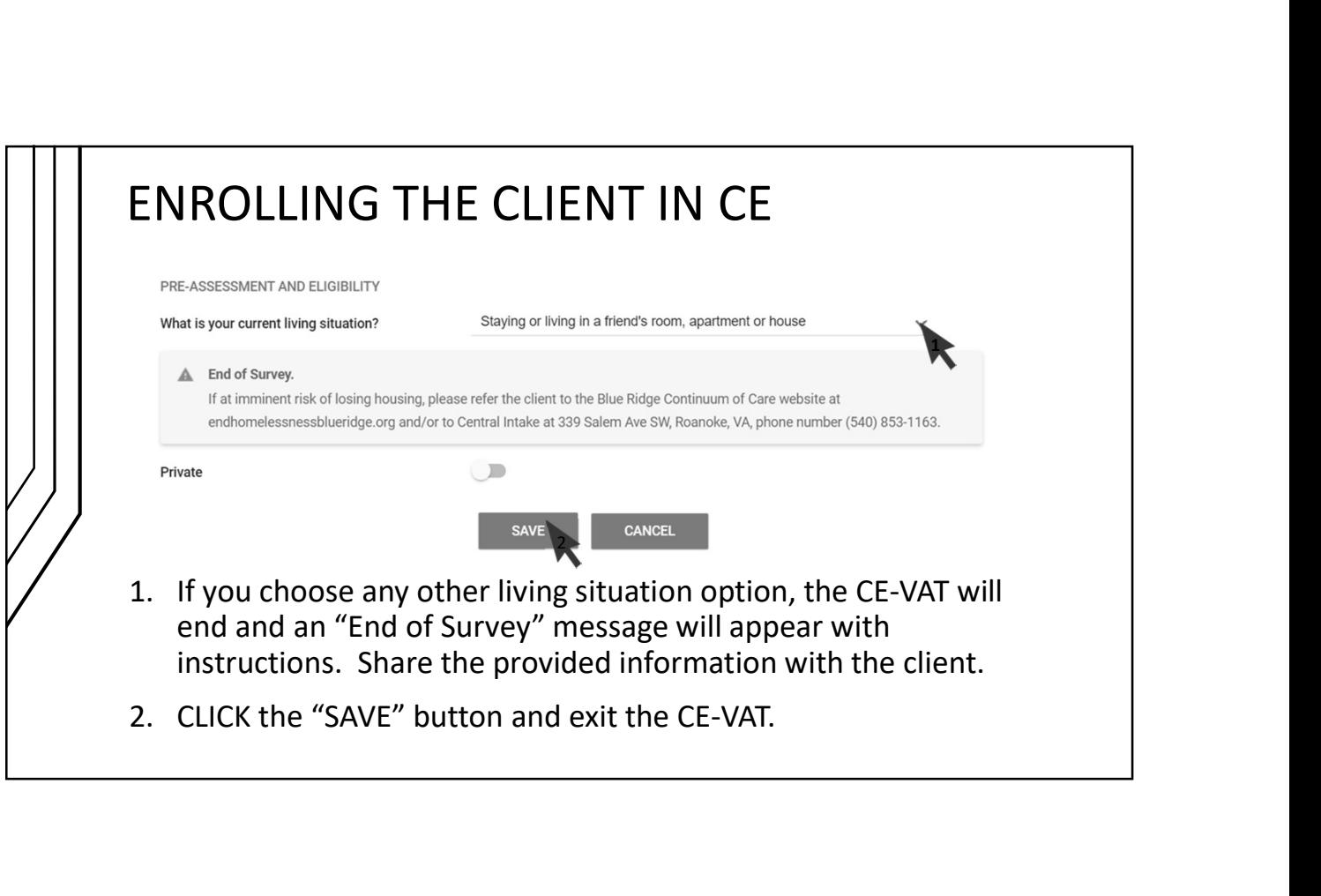

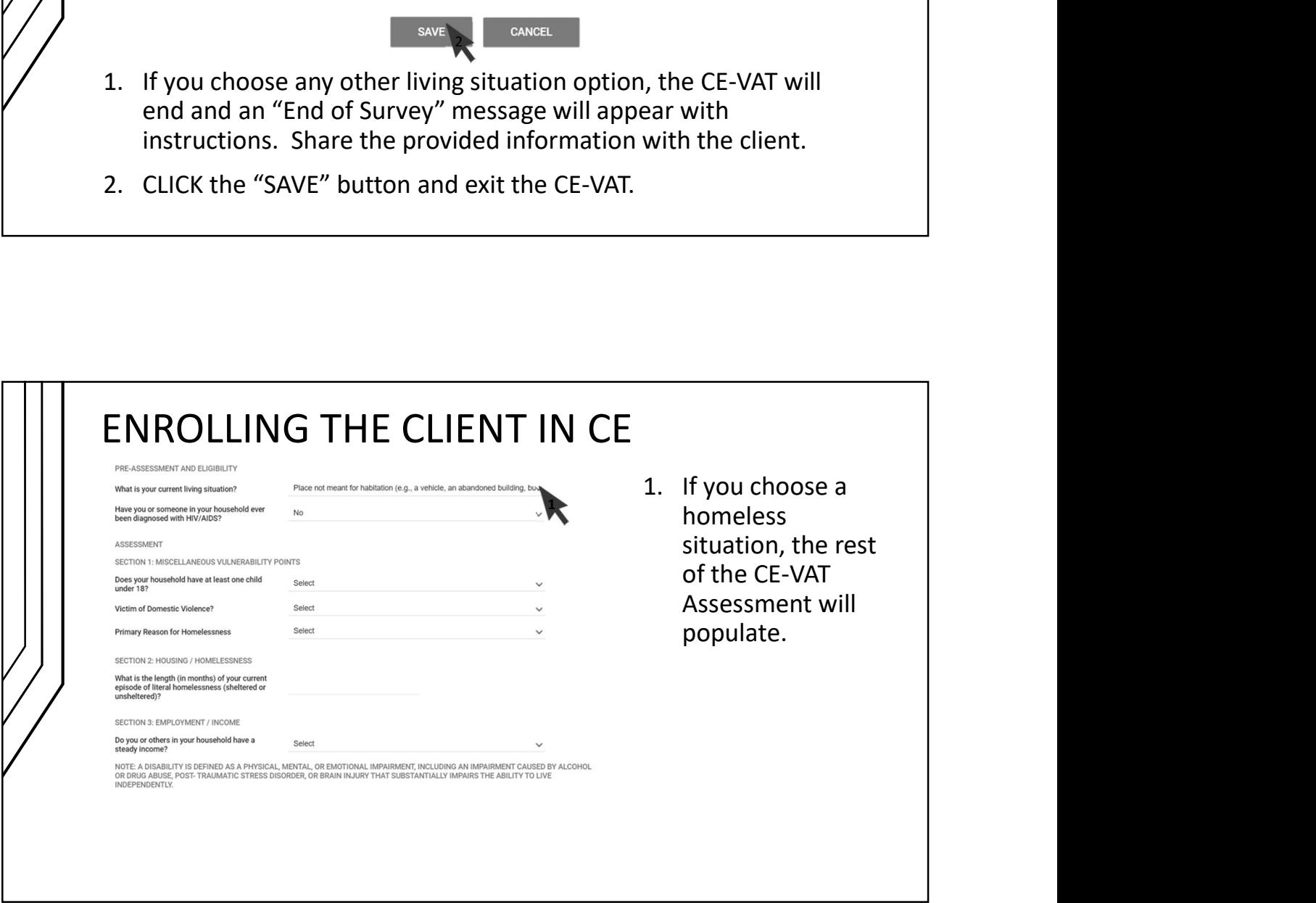

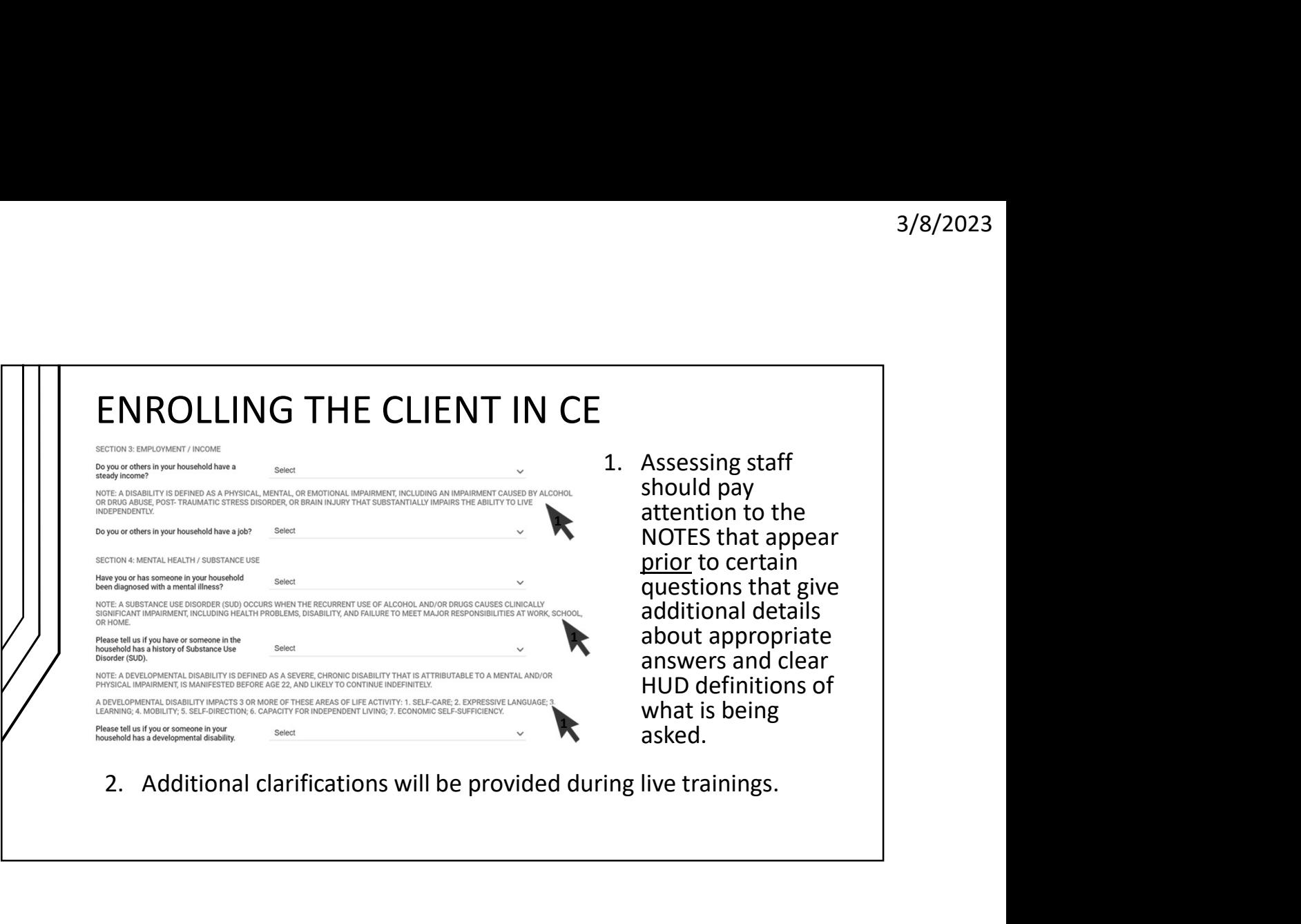

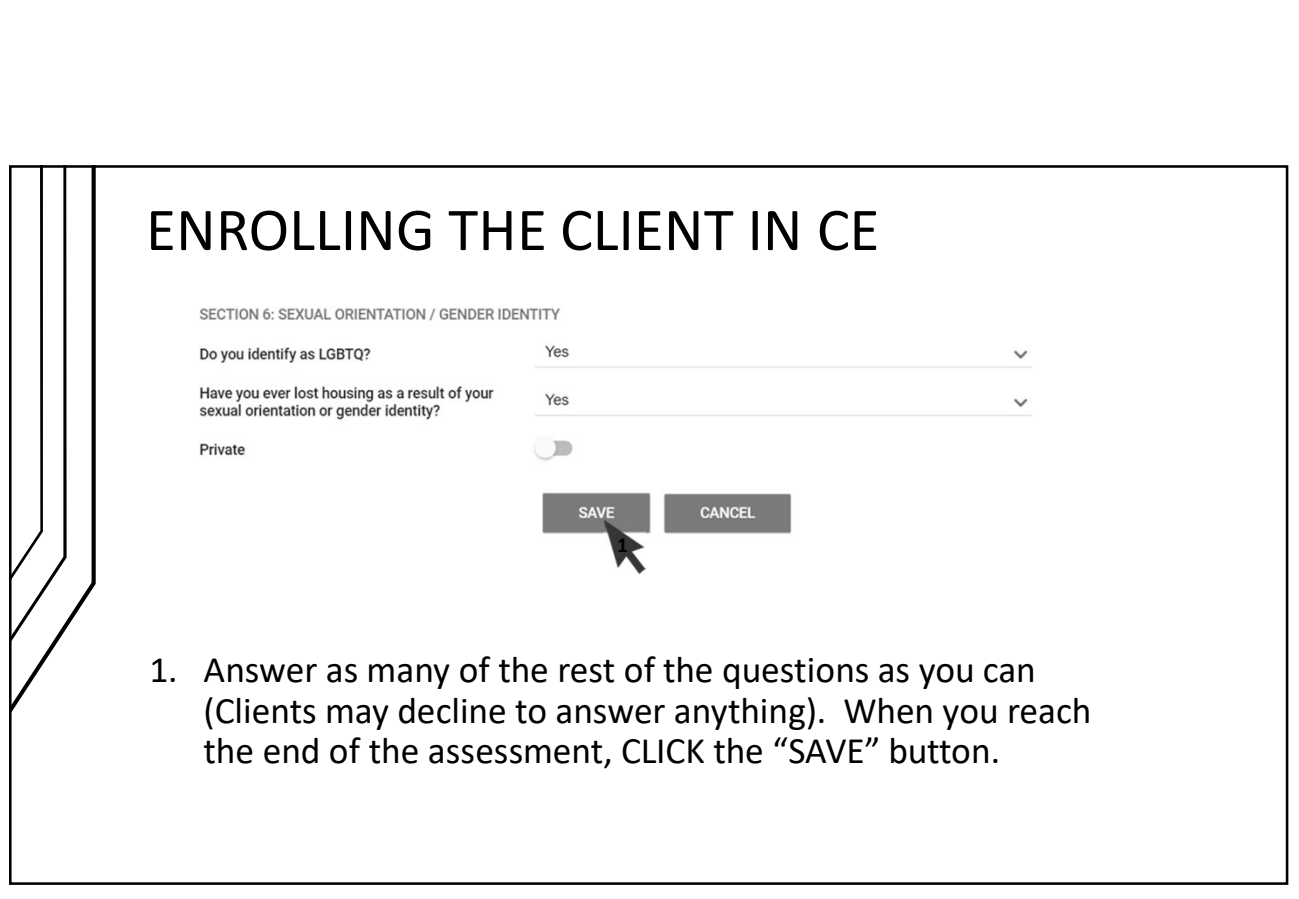

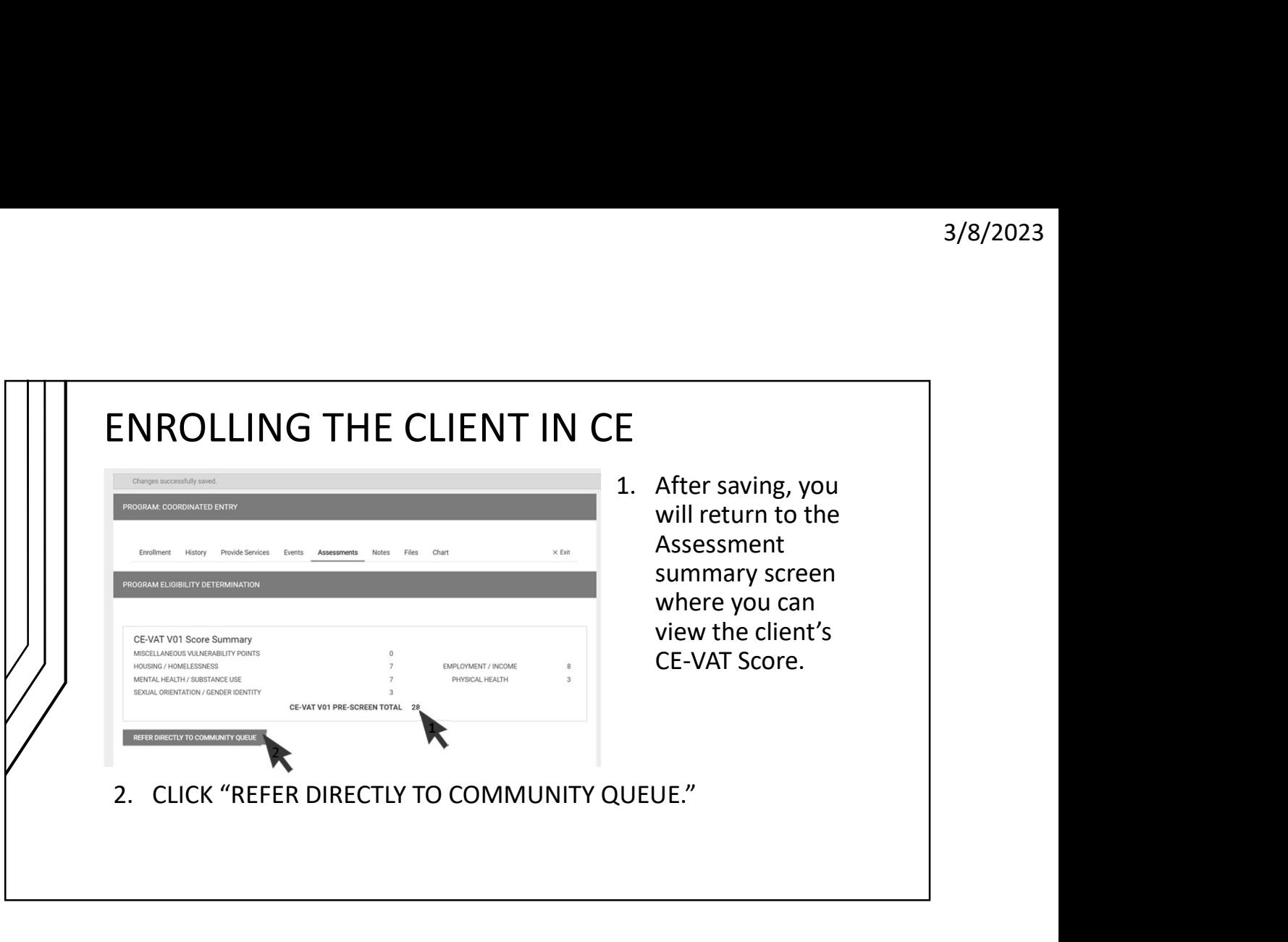

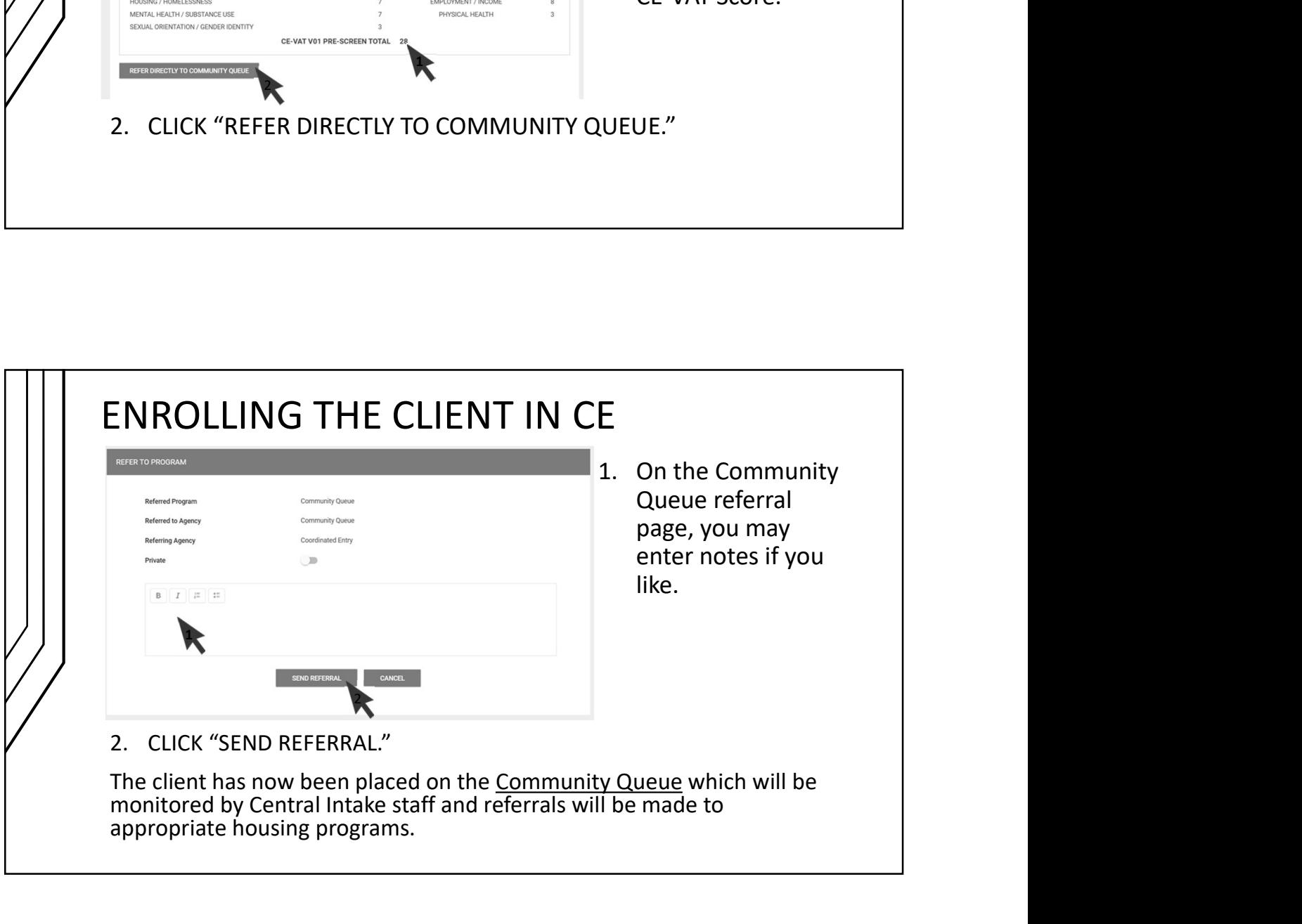